estudios de postgrado en computación

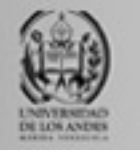

# **Bases de datos avanzadas**

Universidad de Los Andes

Postgrado en Computación

Prof. Isabel M. Besembel Carrera

*Unidad I. Sesión 4. SGBDOO.*

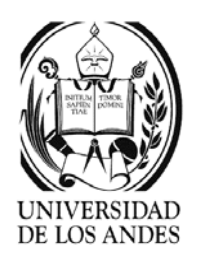

# Introducción …

- ¾ Características de los SGBDOO {Atkinson, M. et al. *The Object-Oriented Database Manifesto*. Proceedings 1st. International Conference on Deductive and Object-Oriented Databases. Elsevier, 1989}
	- 9 **Obligatorias:** persistencia, manejo de memoria secundaria, concurrencia, recuperación, consultas, objetos complejos, identidad del objeto, encapsulación, tipos o clases, herencia, reescritura combinada con encadenamiento tardío, extensibilidad y completitud computacional.
	- 9 **Opcionales:** herencia múltiple, chequeo e inferencia de tipo, distribución, diseño de transacciones y versiones.
	- 9 **Abiertas:** paradigma de programación, sistema de representación, sistema de tipos y uniformidad
- ¾ Objetos complejos: objetos que se construyen a partir de los simples aplicandoles los constructores

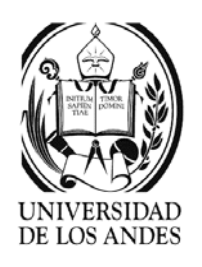

# Jasmine

- ¾Manejo de objetos complejos y multimedia {http://www.cai.com/products/fdb/jasmine}
- ¾ Clases, métodos, instancias con identificador único y atributos transientes o persistentes
- ¾Métodos almacenados con la clase, modificación dinámica
- ¾Herencia simple y múltiple
- ¾Encapsulamiento y polimorfismo
- ¾Concurrencia, recuperación y facilidades de consultas ad-hoc
- ¾Distribución: intranet, extranet e Internet
- ¾Lenguajes: C++, Java, Jasmine Studio
- ¾Procesamiento de consultas: con ODQL

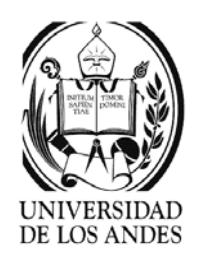

### Poet

- ¾Objetos complejos y multimedia {http://www.poet.com/products/documentation}
- ¾ Clases, métodos, instancias con identificador único y atributos transientes o persistentes
- ¾Herencia simple y múltiple
- ¾Encapsulamiento y polimorfismo
- ¾Completitud computacional soportada por C++
- ¾ Concurrencia, transacciones anidadas, recuperación y facilidades de consultas ad-hoc
- ¾Versionamiento
- ¾Procesamiento de consultas: OQL o PoetQL
- ¾Lenguajes: C++, Java, VisualBasic

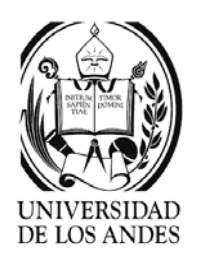

- ¾ Un tipo de objeto se define usando los tipos atómicos del O2 y aplicando sus constructores de tipo. {Deux, O. *The story of O2*. IEEE transactions on knowledge and data engineering. Vol. 2. Nro. 1. Marzo, 1990}
- ¾Tipos atómicos o simples: **boolean**, **integer**, **string**, **real**, **character** y **bit**.
- ¾Constructores de tipos complejos: **tuple**, **set**, **unique set** y **list**.
- ¾Un objeto tiene identidad única (oid) y un valor actual (estado).
- ¾Un valor **no** tiene identidad. Los objetos tienen identidad.
- ¾ Los objetos son persistentes o transitorios. Los valores son transitorios a menos que formen parte de un objeto persistente.
- ¾ Las clases se definen anteponiendo la palabra **class** y los métodos con **method**
- ¾ La herencia de clases se define con la palabra **inherit**. Se puede cambiar el nombre de los atributos o métodos heredados con **rename** atrib **as** nuevoNombre

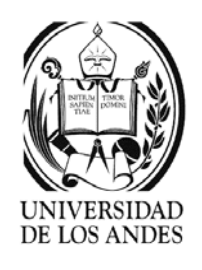

# Ejemplo O2

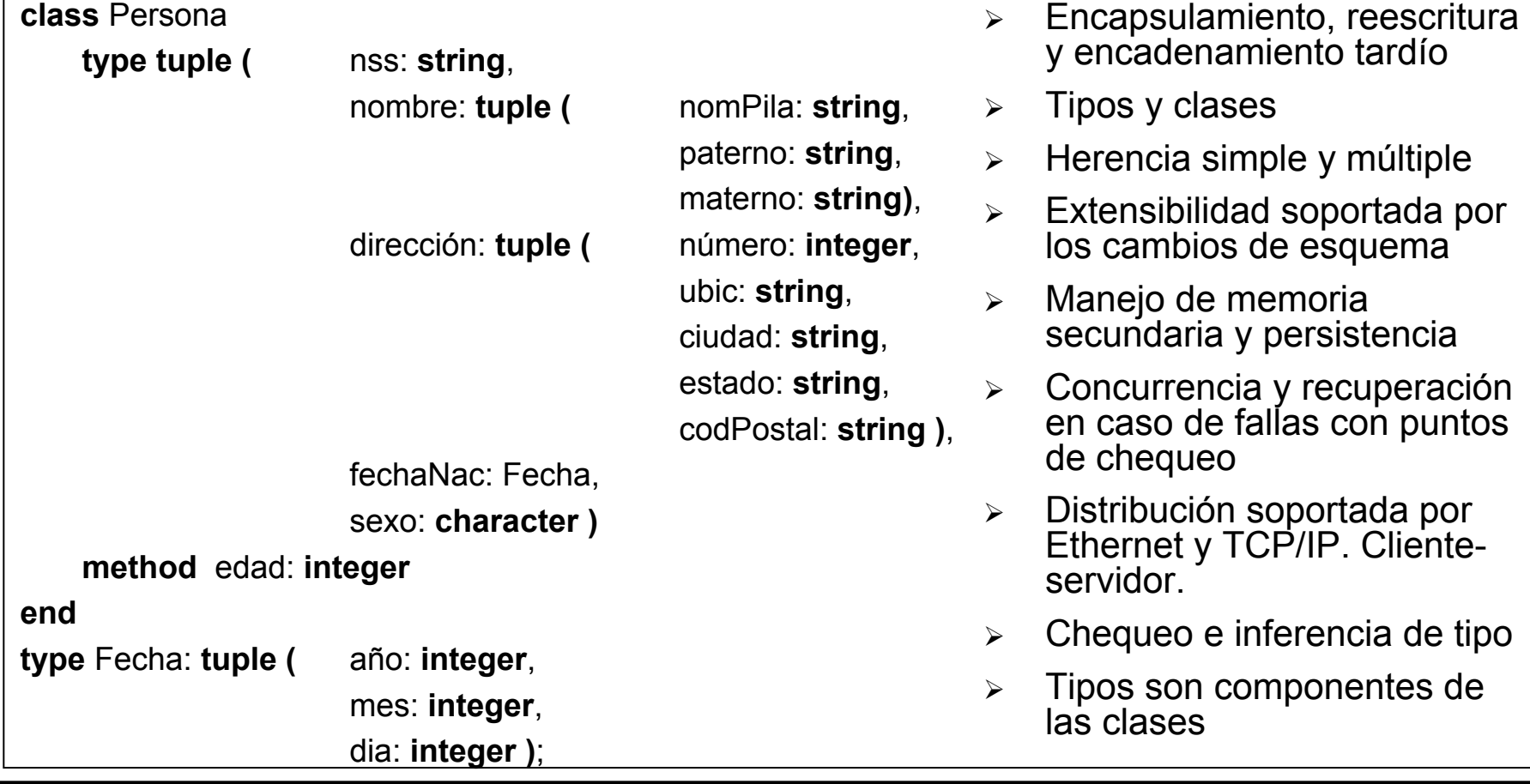

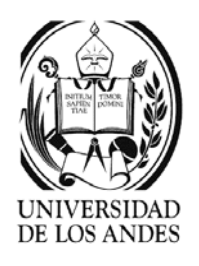

### **class** Estudiante **inherit** Persona **type tuple (** clase: **string**, carreraEn: Departamento, especialidadEn: Departamento, inscritoEn: **set (** Sección **)**, boleta: **set ( tuple (** nota: **character**, nnota: **real**, sección: Sección **) ) ) method** promedioDeNotas: **real**, cambiarClase: **boolean**, cambiarCarrera ( nc: Departamento ): **boolean endclass** EstudianteDePostgrado **inherit** Estudiante **type tuple (** grados: **set ( tuple (** colegio: **string**, grado: **string**, año: **integer ) )** asesor: Profesor **) end**¾ Manejo de transacciones ¾ Sin versiones ¾ Manejador de mensajes  $\blacktriangleright$  Lenguajes: CO2 y BasicO2 ¾ Manejo de cluster y de buffer ¾ Implementado en C bajo Unix (SunOS4.0)  $\blacktriangleright$  Manejo de espacio de trabajo ¾ Indexación basada en objetos complejos y herencia  $\blacktriangleright$  $\triangleright$  No permite cambios de la estructura de la clase. Una clase se puede eliminar si ella no tiene instancias y ninguna otra clase depende de ella

Ejemplo O2

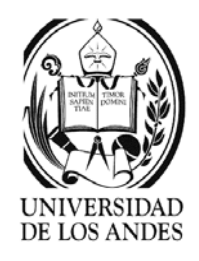

# Implementación de los métodos

### **method body** edad: **integer in class** Persona

{ int a;

Fecha f;

```
f = today():
```

```
a = f-
>año – self -
>fechaNac -
>año;
```

```
if ( f->mes < self ->fechaNac -> mes || ( ( f->mes == self->fechaNac-
>mes) && ( f->dia < self->fechaNac->dia ) )
```
- - a;

return a;

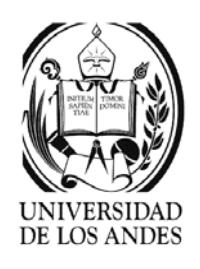

# Consultas en O2

**select tuple (** nombre: e.nombre.nomPila, apellido: e.nombre.paterno **)**

**from** e **in** Estudiante

**where** e.carreraEn.nombreD <sup>=</sup>"Ciencias de la computación"

¾Declaración de la raíz persistente:

**name** Estudiantes: **set ( Estudiante )**

- ¾**Una consulta regresa un objeto o un valor**
- ¾ **El lenguaje de consulta es un subconjunto del lenguaje de programación, funcional y con cálculo de predicados de primer orden**

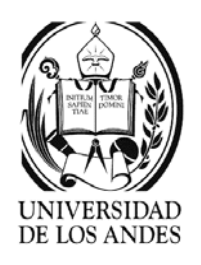

# ObjectStore

- ¾ **Usa las declaraciones de C++ extendido con elementos adicionales para bases de datos. {Lamb et al., 1991}.**
- ¾**Constructores de tipos: os\_Set**, **os\_Bag**, **os\_List**
- ¾ Tipos básicos, los mismos de C: char, int, long int, unsigned int, float, double, char\*
- ¾ Declaración de relaciones: tipo atributo **inverse\_member** tipo**::**atributo;

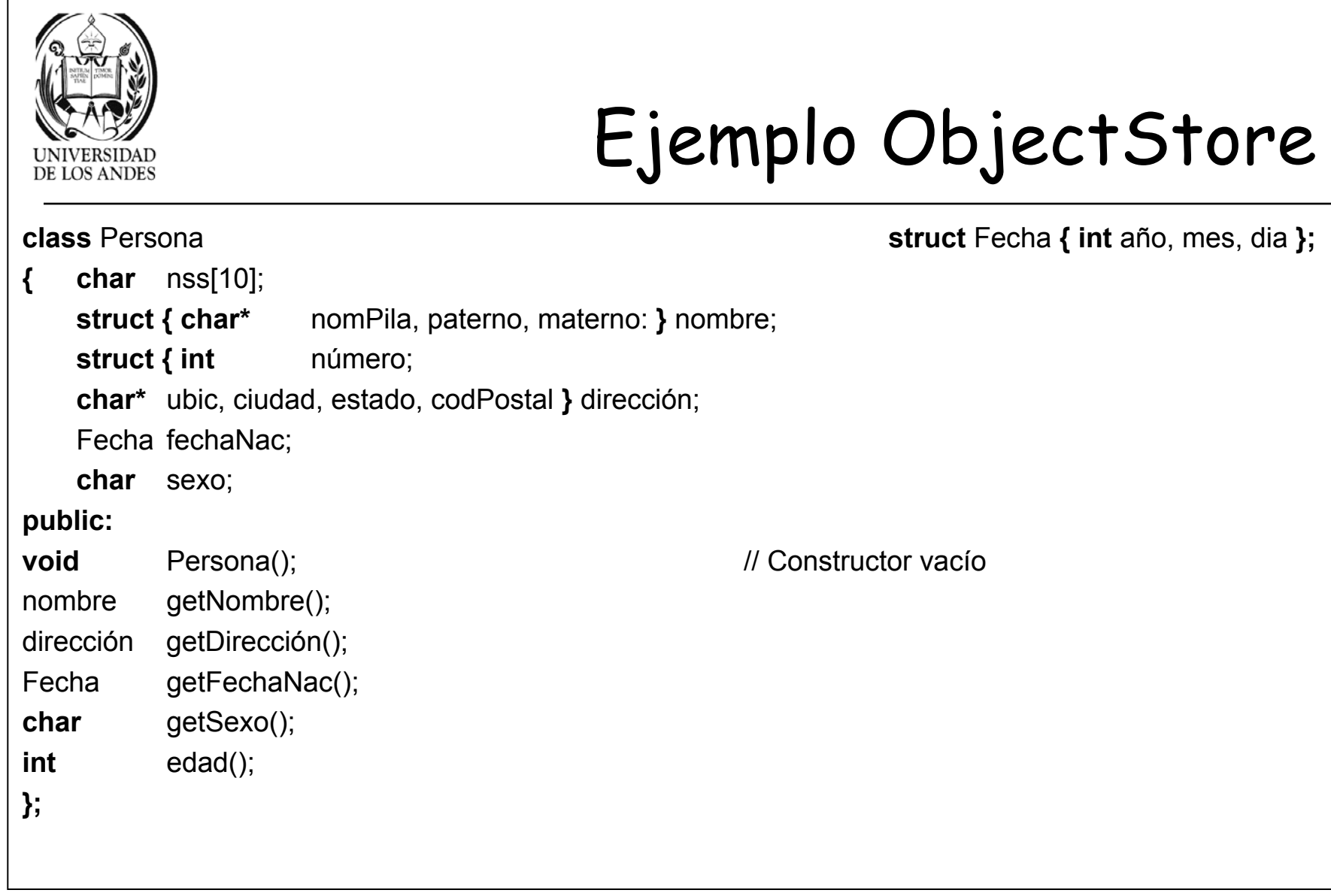

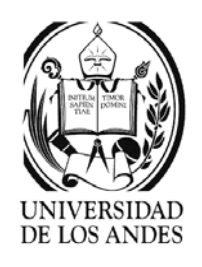

# Ejemplo ObjectStore

Departamento \*especialidadEn;

- **os\_Set**<Sección **\***">
- **os\_Set**<Boleta **\***^>

```
void Estudiante();
```
- **float** promedioDeNotas();
- **int** cambiarClase();

**int** cambiarCarrera ( Departamento \*nd );

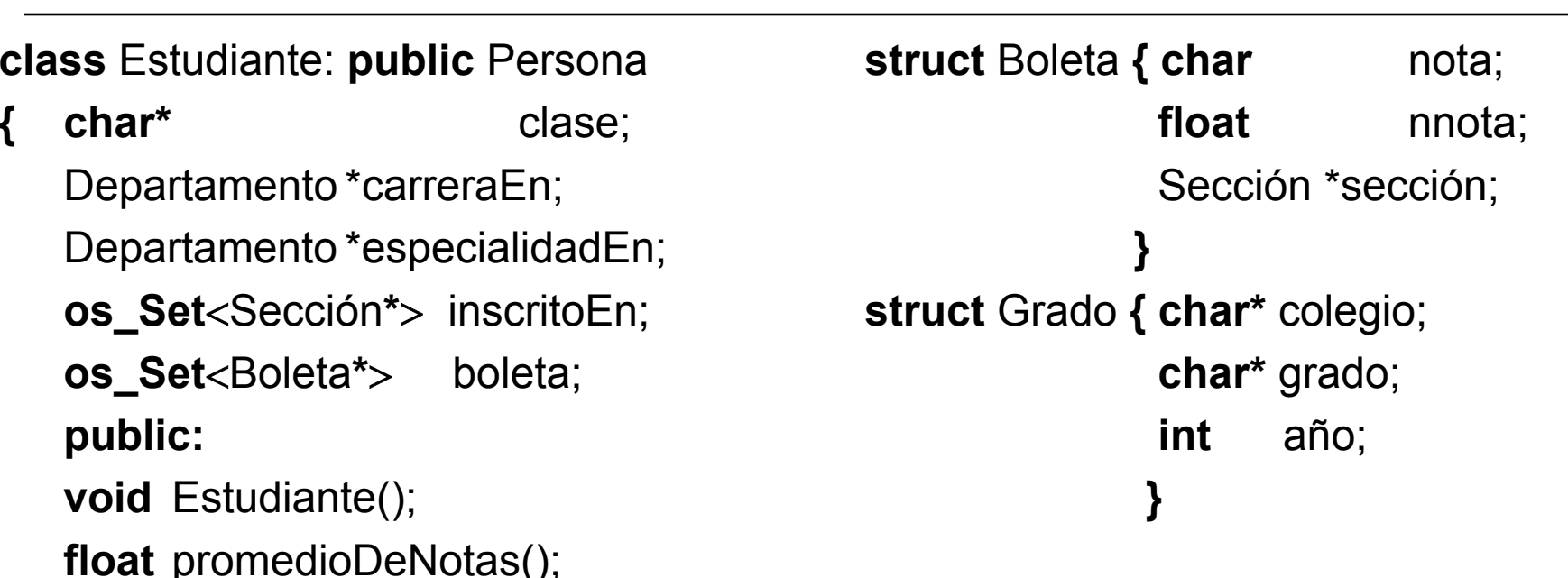

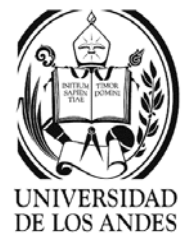

# Ejemplo ObjectStore

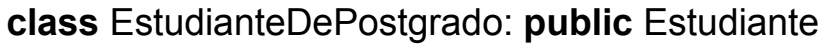

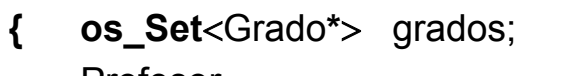

Profesor asesor;

**extern database** \*bdUniversidad;

**class** Profesor: **public** Persona

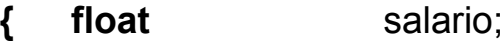

**char\***rango;

**char\***oficinaP;

```
os_Set
<Departamento
*
> perteneceA inverse_member Departamento::miembros;
```

```
Departamento *preside inverse_member Departamento::director;
```

```
os_Set
<Estudiante
*
> asesora inverse_member Estudiante::asesoradoPor;
```
**}**

```
public:
```

```
Profesor(char s[10]) {nss = new(bdUniversidad) char[10]; strcpy(nss, s); };
```

```
void ascenso();
```
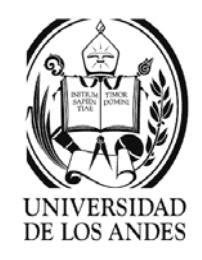

# Implementación de los métodos

- ¾Manipulación de los objetos en C++.
- ¾ Se incluye la instrucción: **foreach**(c, colección) **main**( )
	- **{ database** bdUniversidad <sup>=</sup>**database::open**("/bases/univ");

```
transaction::begin();
```
**os\_Set** <sup>&</sup>lt;Departamento **\*** > **&**departamentos = **os\_Set** <sup>&</sup>lt;Departamento **\***<sup>&</sup>gt;**::create(**bdUniversidad**)**;

departamentos.insert(d);

```
transaction::commit();
```
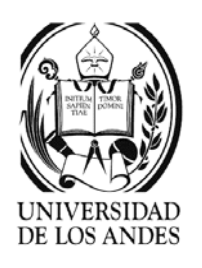

# ORION

- ¾Objetos complejos, compuestos y multimedia. {W. Kim. Introduction to Object-Oriented Databases. The MIT Press, 1991}.
- ¾ Identificador del objeto: compuesto del identificador de la clase y de la instancia, eventualmente uno del lugar
- ¾Encapsulación de datos y comportamiento
- ¾Extensiones de clases
- ¾Herencia simple y múltiple
- ¾Reescritura y encadenamiento tardío
- ¾Complejidad computacional soportada por C
- ¾Extensibilidad que soporta cambios de esquema
- ¾Persistencia y recolector de basura por alcanzabilidad
- ¾Agrupamiento simple por clases y manejo de buffers

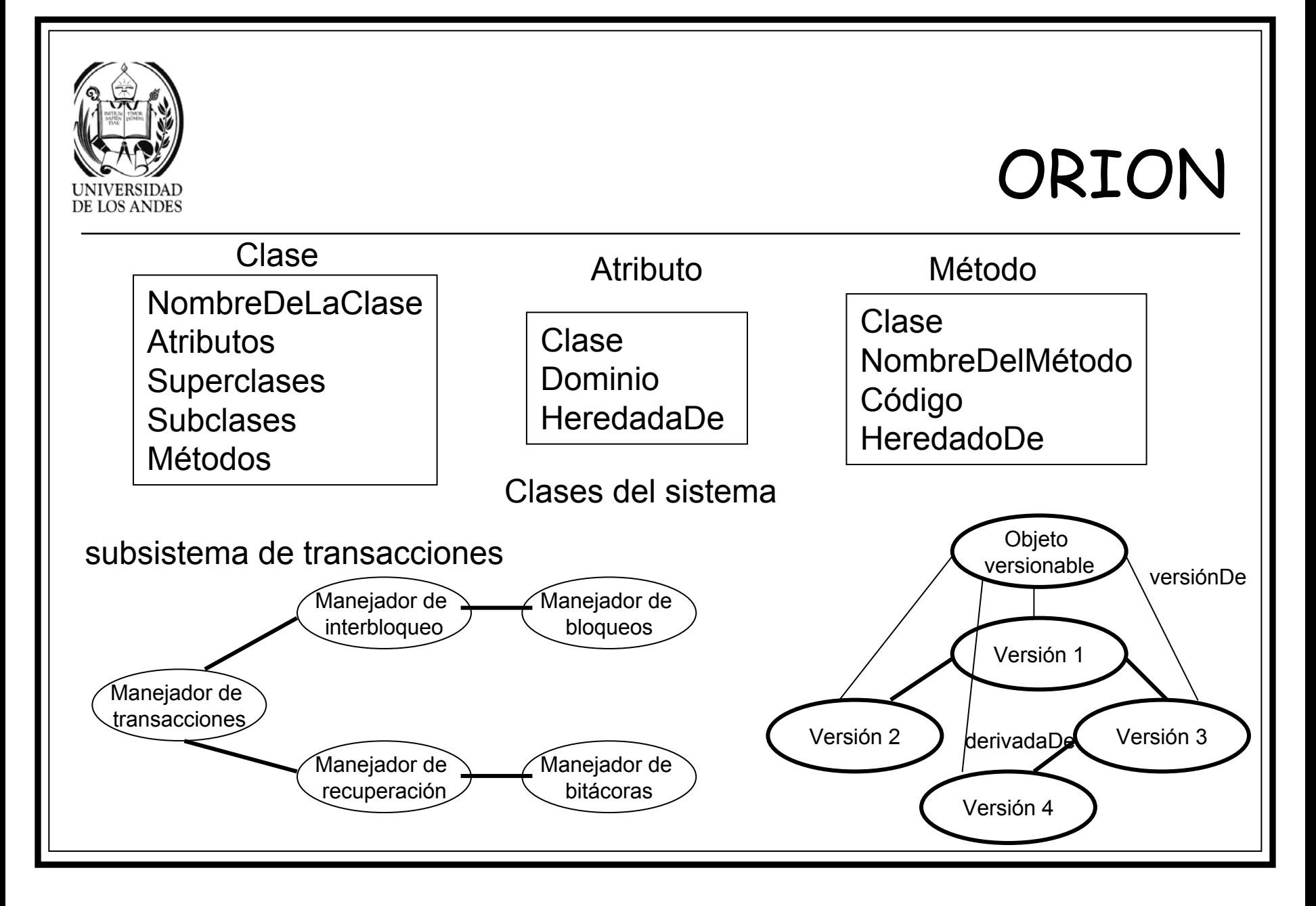

![](_page_16_Picture_0.jpeg)

# ORION

- ¾Manejo de espacio en disco e indexación asociativa con árboles B+ sobre la jerarquía de clases
- ¾Manejo de concurrencia y recuperación sólo para fallas no catastróficas
- ¾Distribución solo en la versión 2. TCP/IP.
- ¾ Transacciones seriales con dos tablas: de bloqueos y de transacciones bloqueadas
- $\blacktriangleright$ Versiones: objetos versionados transientes y versiones de trabajo
- ¾Métodos son objetos que se comunican por pase de mensajes
- ¾Lenguaje de definición de datos: Lisp Statice extensión de LISP
- ¾Modificación dinámica del esquema
- ¾Manejo de consultas similar a los SGBDR (algoritmos de lazos anidados)

![](_page_17_Figure_0.jpeg)

![](_page_18_Picture_0.jpeg)

# Versiones ORION

- ¾ Versiones transientes:
	- $\checkmark$  Puede ser actualizada por el usuario que la creó
	- $\checkmark$  Puede ser eliminada por el usuario que la creó
	- $\checkmark$  Una nueva versión transiente puede ser derivada de otra, pasando esta última a versión de trabajo
- ¾ Versiones de trabajo:
	- $\checkmark$  Se considera estable y no puede ser actualizada
	- $\checkmark$  Puede ser eliminada por su propietario
	- $\checkmark$  Una versión transiente puede ser derivada de una versión de trabajo
	- $\checkmark$  Una versión transiente puede ser promovida a versión de trabajo explícitamente por el usuario o implícitamente por el sistema

![](_page_19_Picture_0.jpeg)

![](_page_20_Picture_0.jpeg)

# GemStone

- ¾ Objetos complejos, identidad de objetos, encapsulación, tipos y clases como Smalltalk-80. {Maier, D. y Stein, J. *Development and Implementation of an Object-Oriented Database Management System*. Readings in Object-Oriented Database Management Systems, Zdonik, S. and Maier, D. (Eds.) Morgan Kaufman, 1990}.
- ¾Herencia simple
- ¾ Reescritura, encadenamiento tardío, completitud computacional y extensibilidad soportada por Smalltalk-80
- ¾ Persistencia por alcanzabilidad desde una raíz persistente. Recolector de basura.
- ¾Manejo de memoria secundaria por Stone
- ¾Concurrencia optimista y pesimista
- ¾Recuperación en caso de fallas completo
- ¾Chequeo e inferencia de tipos realizada fuera de Smalltalk-80

![](_page_21_Picture_0.jpeg)

# Arquitectura GemStone

- ¾ Procesos Gem
	- $\checkmark$  Compilación y ejecución de código
	- $\checkmark$  Control de sesión y autenticación de usuarios
- ¾ Proceso Stone
	- $\checkmark$  Manejo de memoria secundaria
	- $\checkmark$  Control de concurrencia y transacciones
	- $\checkmark$  Autorización a nivel de clases y recuperación
	- $\checkmark$  Acceso asociativo

![](_page_21_Figure_10.jpeg)

![](_page_22_Picture_0.jpeg)

# Consultas GemStone

### ¾Caminos:

- $\swarrow~$  El valor de la expresión de camino A.L $_{1}$ .L $_{2}$ .,,,.L $_{\sf n}$  se define como:
	- 。 Si n = 0 => el valor de la expresión de camino es el valor A
	- 。 Si n > 0 => el valor de la expresión de camino es el valor de L<sub>n</sub> dentro de A.L<sub>1</sub>.L<sub>2</sub>.,,,.L<sub>n-1</sub> si esto está definido y L<sub>n</sub> es una variable de instancia en A.L<sub>1</sub>.L<sub>2</sub>.,,,.L<sub>n-1</sub>, de lo contrario el valor de la expresión de camino está indefinido
- ✓ Prefijos de caminos: A.L<sub>1</sub>.L<sub>2</sub>.,,,.L<sub>n-1</sub>
- ¾ Consultas:
	- Empleado select:

{ e | e.nombre.apellido <sup>=</sup>'Perez' & e.salario > e.trabajaEn.gerente.salario } Donde e es una instancia de Empleado

![](_page_23_Picture_0.jpeg)

### GemStone

- ¾Sin distribución y sin versiones
- ¾Transacciones seriales y espacio de trabajo por sesión de usuario
- ¾Pase de mensajes
- ¾ Lenguajes: OPAL y Alltalk (extensión de Smalltalk) computacionalmente completos
- ¾Soporta conjuntos heterogéneos
- ¾Sin optimizador de consultas
- ¾Manejo de cluster bajo responsabilidad del administrador de BD
- ¾Indexación con árboles\_B+ sobre colecciones de objetos
- ¾Lenguajes de implementación: Smalltalk-80 y C
- ¾Modificación dinámica del esquema

![](_page_24_Picture_0.jpeg)

# FastObjects

- $\blacktriangleright$  Modelo de objetos: ODMG 3.0 con navegación entre objetos {http://www.poet.com/products}
- ¾ Control de concurrencia completo con mecanismos de bloqueo y acceso a nivel de objetos.
- ¾Marco de trabajo con observación y notificación según cambios
- ¾Almacenamiento de tipos de datos desconocidos
- $\blacktriangleright$ Transporte de objetos vía VM o en los límites de la transacción
- $\blacktriangleright$ Interfaces de programación: ODMG 3.0 Java API, Java, C++ API
- ¾ Procesamiento de consultas: OQL, JDOQL, PtQL, optimizador de consultas avanzado e indexación de texto completo e índices compuestos
- ¾Integración con herramientas UML (Rose y Together J)

Virtual Machine

![](_page_25_Picture_0.jpeg)

# FastObjects

- ¾ Manejo de autorización a nivel de clases, cifrado de la BD y de las comunicaciones cliente-servidor
- ¾BD sombra, respaldo en línea completo e incremental
- ¾Manejo de fallas inmediato a nivel del servidor y recuperación automática
- ¾Soporte de XML, J2EE, ODBC, SQL Object Factory (modelo relacional)
- ¾Servidor multi-hilos y balance de carga
- ¾Memoria caché activa e indexación de colecciones
- ¾BD en memoria
- ¾Versionamiento al vuelo
- ¾Independencia de los lenguajes de programación y del sistema operativo